## Praktikum Programmieren, AI SS09

Übung-Nr. *8* Aufgabe: *Speichern einer Menge von Punkten*

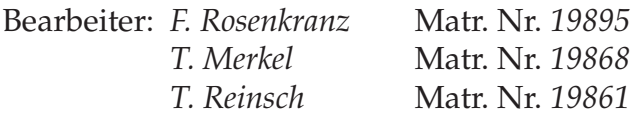

Abgegeben am *1.7.09*

- Aufgabe erfüllt
- Bitte korrigieren:
	- Einrückung des Quellcodes
	- Sprechende Namen(Bezeichner) für Variable und Funktionen
	- Nur eine Variable pro Zeile definieren
	- Nur eine Anweisung pro Zeile
	- Ablaufdiagramm
	- Testfälle
	- weitere Anmerkungen

# **1 Beschreibung der Lösung**

Das Programm liest beliebig viele Punkte ein und speichert diese. Nach jeder Eingabe wird der Benutzer gefragt, ob er einen weiteren Punkt eingeben oder die gespeicherten Eingaben ansehen möchte. Die Ausgabe der Punkte erfolgt in umgekehrter Reihenfolge wie die Eingabe, das heißt der zuletzt eingegebene Punkt wird zuerst angezeigt.

# **2 Ablaufdiagramm**

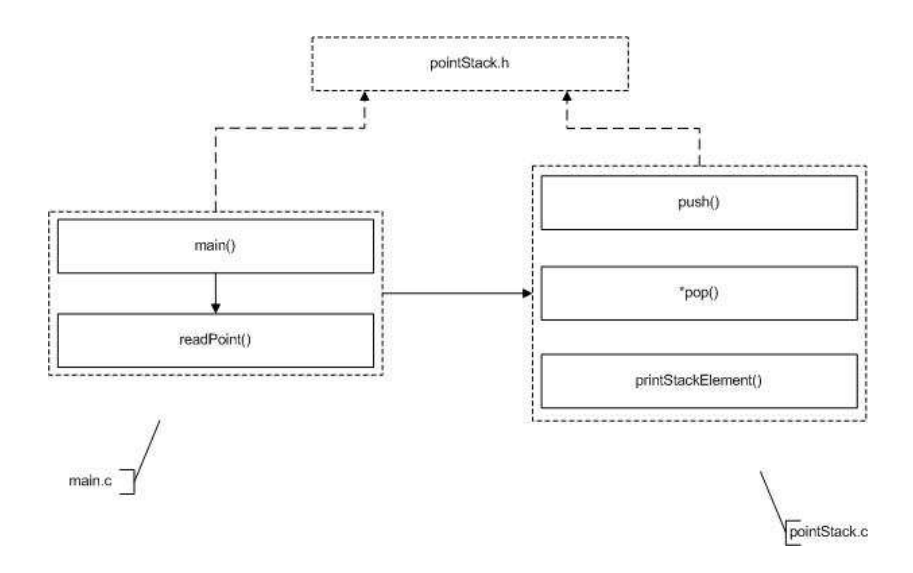

#### 3 Quellcode

```
1 / * -* $Id: main.c,v 0.1 2009/06/17 20:14:01 drscream Exp $
\mathcal{P}3
    * Copyright 2009 HS-Weingarten (thomas.merkel@hs-weingarten.de)
 \overline{4}*\overline{5}\ast/6
7 #include <stdio.h>
8 #include "pointStack.h"
9 #include <stdio ext.h>
1011 void readPoint( point *punkt) {
      /* read from stdin and write to stack */12
      printf ( \overline{\phantom{a}} Bitte x-Koordinat<br>scanf ( \overline{\phantom{a}} %f", &punkt->x );
               "Bitte x-Koordinate eingeben: " );
13
14
15
      _{-}fpurge(stdin);
      printf("Bitte y-Koordinate eingeben: ");<br>scanf("%f", &punkt->y);
16
17
      _{-}fpurge(stdin);
18
      printf("Bitte z-Koordinate eingeben: ");
19
      scanf \left( "%f", &punkt->z);
20
21
      __fpurge(stdin);
22
   \rightarrow23
24 int main(void) {
25
      char cmd = 'p';
26
      point punkt;
27
      point *ppunkt;
28
29
      ppunkt = &punkt;
30/* read input waiting for q \implies quit */
31
32
      while (\text{cmd} != 'q') {
        /* call readPoint */33
34
        readPoint(ppunkt);
35
        push(ppunkt);
         printf("Neuer Punkt? ('p' fuer Punkt eingeben, 'q' fuer Ausgabe): " );
36
         \text{scanf}("%c", & cmd);
37
38
      \left\{ \right\}39
40
      ppunkt = pop( );
41
42
      /* print the output from stack */43
      while ( ppunkt != NULL ) {
44
         printStackElement(ppunkt);
45
        ppunkt = pop( );
46
      \left\{ \right\}47
      return 0;48
```
#### 3.1 pointStack.c

```
1 / * -* $Id: pointStack.c,v 0.1 2009/06/17 20:05:21 drscream Exp $
 \mathcal{P}\ensuremath{\mathfrak{Z}}* Copyright 2009 HS-Weingarten (thomas.merkel@hs-weingarten.de)
 \overline{4}*\mathbf 5\ast/6
 7 #include <stdio.h>
 8 #include <stdlib.h>
9 #include \langlemath.h>
10 #include "pointStack.h"
11
12 stackPoint *startpunkt = NULL;
13
14 void push (point *newPoint) {
15
      /* push to stack / struct (pointStack.h) */
16
      stackPoint *punkt;
      punkt = (stackPoint *) malloc( sizeof( stackPoint ));
17
18
      /* check out of memory \ldots */
19
20
      if( punkt == NULL ) {
21
         printf( "Kein freier Speicher mehr!\n");
22
         exit(-1);
23
      \left\{ \right.24
25
      punkt \rightarrow p = *newPoint;26
      punkt \rightarrow next = startpunkt;27
      startpunkt = punkt;
28 }
29
30 point *pop(void) {
      /* pop from stack / struct (pointStack.h) */
31
32
      point *punkt;
33
      if( startpunkt != NULL ) {
34
        stackPoint *spunkt = startpunkt;
35
        startpunkt = startpunkt \rightarrow next;punkt = &spunkt-p;
36
37
        free(spunkt);
38
        return punkt;
39
      \left\{ \right\}40
      return 0;
4142
43 void printStackElement ( point *punkt) {
      /* print to stdout */44
      printf( "x = %5.2f", punkt->x );<br>printf( "y = %5.2f", punkt->y );
45
46
      printf(z = \%5.2 f \n\infty, punkt-z);
47
48 \quad \}
```
#### 3.2 pointStack.h

```
1 / * -* $Id: pointStack.h,v 0.1 2009/06/17 20:01:04 drscream Exp $
\overline{2}3<sup>7</sup>* Copyright 2009 HS-Weingarten (thomas.merkel@hs-weingarten.de)
\overline{4}*5\overline{)}\ast/6
7 #ifndef POINTSTACK_H
8 #define POINTSTACK_H
9
10 typedef struct point {
11
     float x;12
     float y;
13
     float z;
14 } point;
15
16 typedef struct stackPoint {
17
    point p;
18
    struct stackPoint *next;
19 } stackPoint;
20
21 void push( point *newPoint );
22 void printStackElement ( point *punkt );
23 point *pop( void );
24
25 #endif
```
### **4 Testfälle**

```
Bitte x-Koordinate eingeben: 1
Bitte y-Koordinate eingeben: 1
Bitte z-Koordinate eingeben: 1
Neuer Punkt? ('p' fuer Punkt eingeben, 'q' fuer Ausgabe): p
Bitte x-Koordinate eingeben: 2
Bitte y-Koordinate eingeben: 2
Bitte z-Koordinate eingeben: 2
Neuer Punkt? ('p' fuer Punkt eingeben, 'q' fuer Ausgabe): p
Bitte x-Koordinate eingeben: 3
Bitte y-Koordinate eingeben: 3
Bitte z-Koordinate eingeben: 3
Neuer Punkt? ('p' fuer Punkt eingeben, 'q' fuer Ausgabe): p
Bitte x-Koordinate eingeben: 4
Bitte y-Koordinate eingeben: 4
Bitte z-Koordinate eingeben: 4
Neuer Punkt? ('p' fuer Punkt eingeben, 'q' fuer Ausgabe): p
Bitte x-Koordinate eingeben: 5
Bitte y-Koordinate eingeben: 5
Bitte z-Koordinate eingeben: 5
Neuer Punkt? ('p' fuer Punkt eingeben, 'q' fuer Ausgabe): q
x = 5.00 y = 5.00 z = 5.00x = 4.00 \text{ y} = 4.00 \text{ z} = 4.00x = 3.00 \text{ y} = 3.00 \text{ z} = 3.00x = 2.00 \text{ y} = 2.00 \text{ z} = 2.00x = 1.00 \text{ y} = 1.00 \text{ z} = 1.00
```